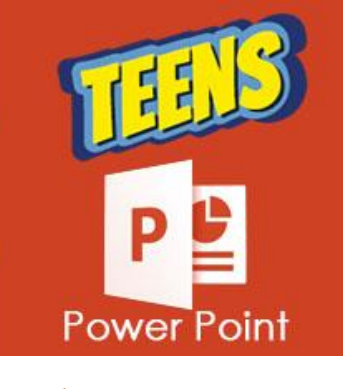

**ATIVIDADES DO PORTAL INTERATIVO** 

## **TRABALHANDO COM DESIGN E IMAGENS**

**A IMAGEM ABAIXO ESTÁ RELACIONADA A QUAIS FERRAMENTAS DO POWER POINT**

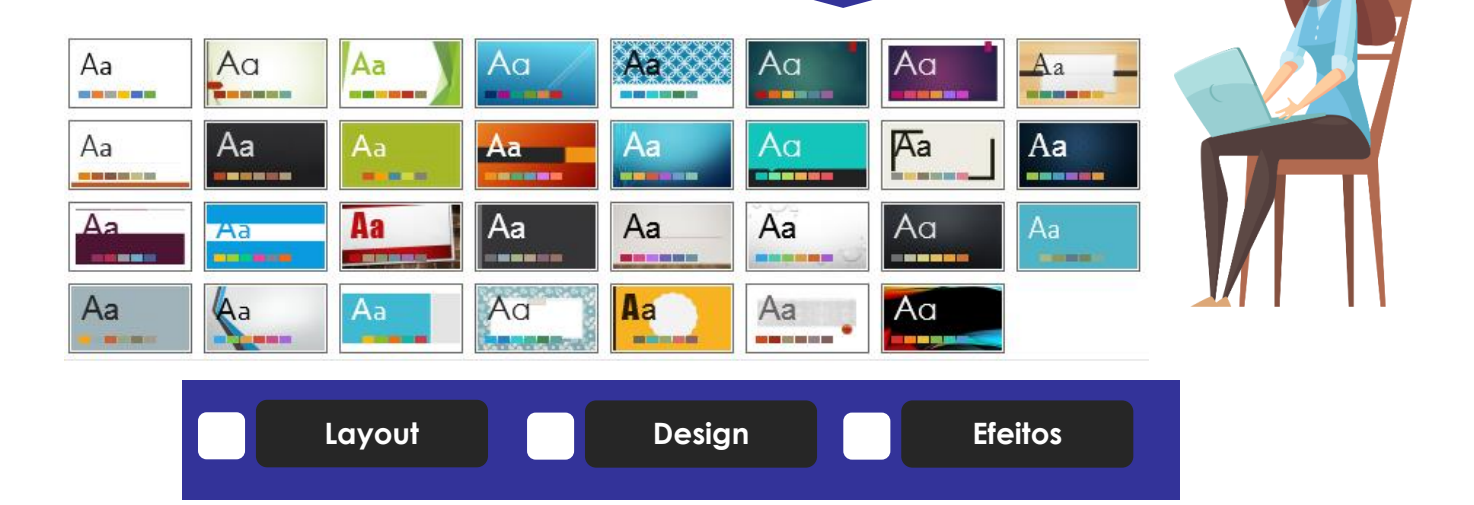

**Podemos dizer que uma apresentação de slide é composta apenas por slides de Título e Conteúdo.**

**A afirmação acima é:**

**Verdadeiro FAKE**

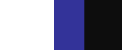

**Qual o botão que usamos para visualizar a apresentação?**

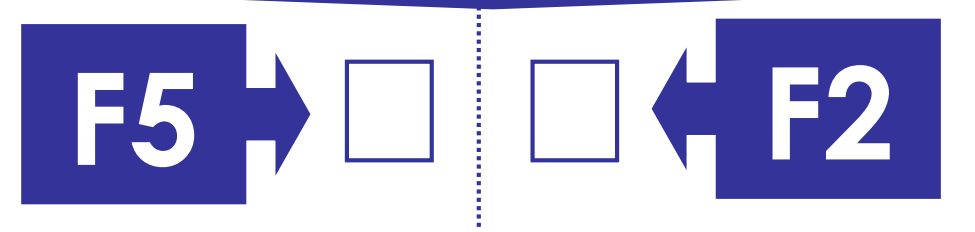

## **ESCOLHA O TEMA CIRCUITO E PESQUISE O TEXTO NO SITE:**

<https://blog.vindi.com.br/6-inovacoes-tecnologicas/>

**NOVAS TECNOLOGIAS** 

AS 5 NOVIDADES SOBRE TECNOLOGIA MAIS INCRÍVEIS

**APÓS TER CRIADO O SLIDE, PESQUISE 5 FOTOS DE NOVAS TECNOLOGIAS E COLOQUE AS 4 NA PARTE INFERIOR DO SLIDE.**

**PESQUISE A FOTO NO GOOGLE E O TEXTO RETIRE DO SITE INDICADO ACIMA.**

## **DRONES ENTREGADORES**

A primeira entrega de mercadorias da Amazon por meio de um drone aconteceu em 2016, na Inglaterra. O aparelho demorou cerca de 13 minutos desde o centro de distribuição até o quintal do consumidor, onde foi deixada a encomenda.

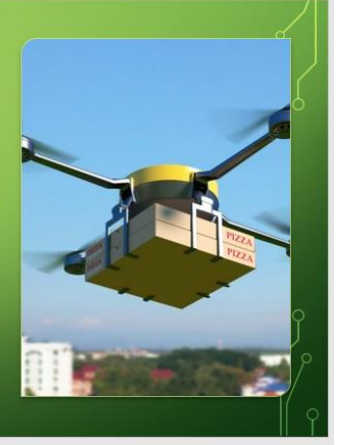

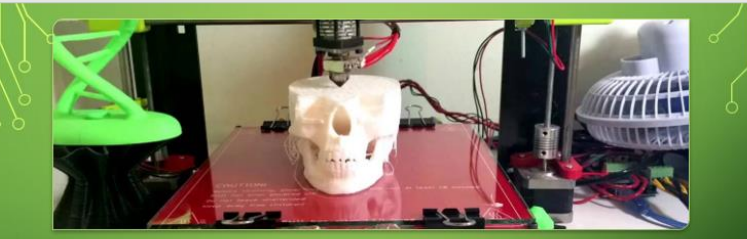

**IMPRESSORAS QUE IMPRIMEM EM 3D** A População durante essa pandemia pode ver a utilidade da impressora 3D, na fabricação de EPI em combate ao COVIDE-19

**ESCOLHA O LAYOUT FOTO PANORÂMICA COM LEGENDA E O TEXTO DO SITE ACIMA.**

**AGORA É COM VOCÊ, OS PRÓXIMOS 3 SLIDES SERÃO POR SUA CONTA, USE O SITE PARA PESQUISAR AS TECNOLOGIAS OU BUSQUE OUTRAS NOVIDADE, LEMBRANDO QUE EM TODOS SLIDES DEVEM TER FOTO.**